Doc No. : PT-HMOC-OPS-FOP-6001-OPS-OAH<br>Fop Issue : 3.0 Fop Issue : 3.0<br>
Issue Date: 3.0<br>
13/04/10 Issue Date:

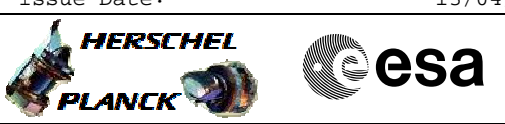

 DRCU\_START DRCU Start File: H\_COP\_SPI\_DRCN.xls Author: L.Lucas-hp

## **Procedure Summary**

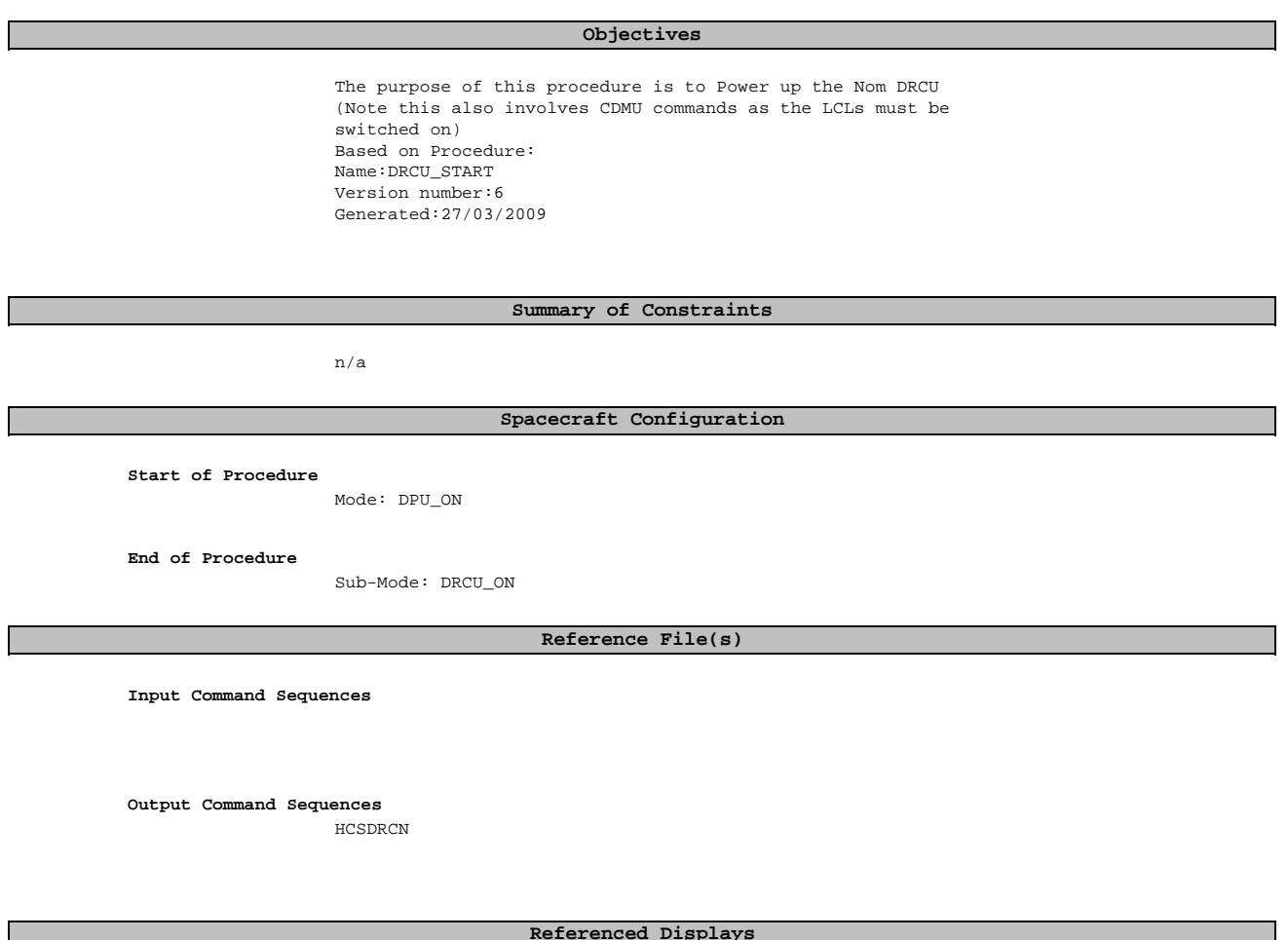

## **Referenced Displays**

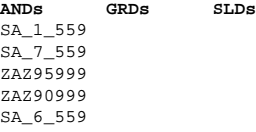

## **Configuration Control Information**

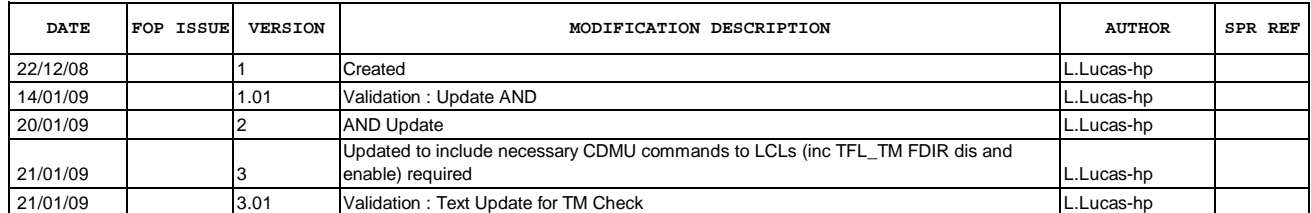

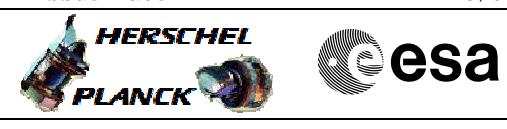

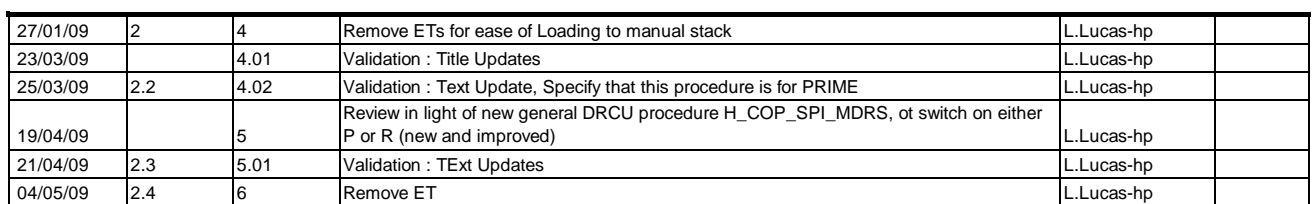

Doc No. :PT-HMOC-OPS-FOP-6001-OPS-OAH Fop Issue : 3.0<br>
Issue Date: 3.0<br>
13/04/10 Issue Date:

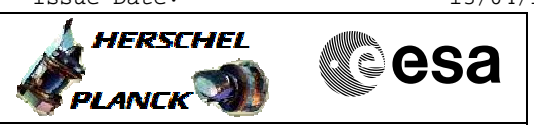

**Procedure Flowchart Overview**

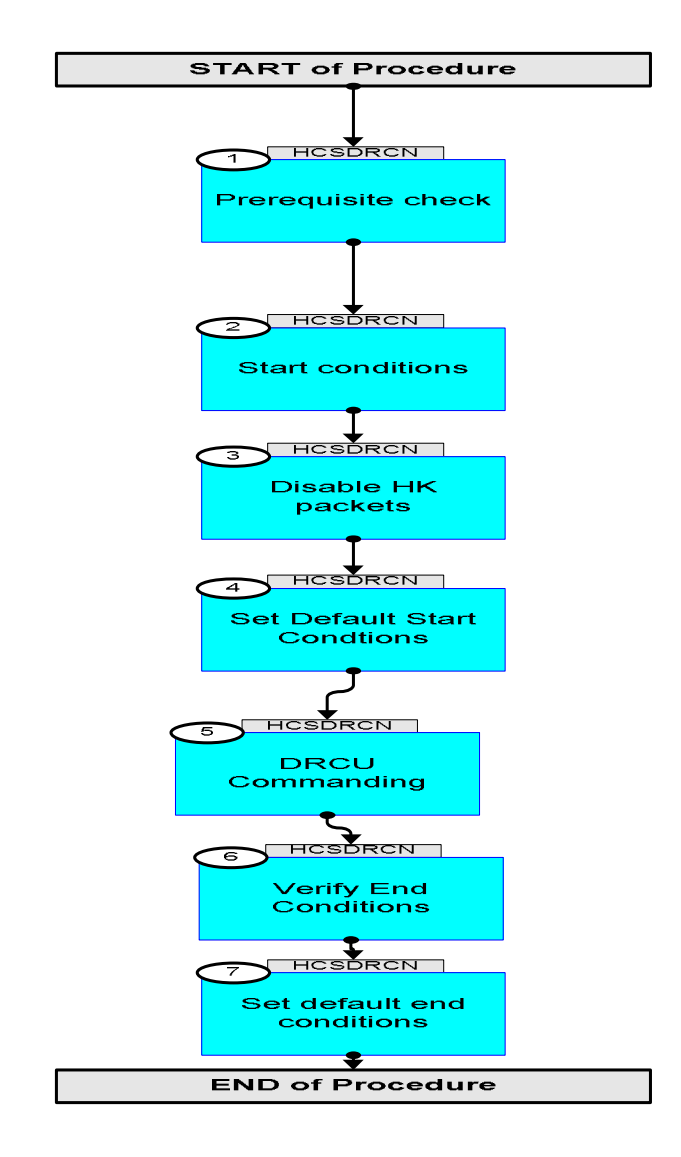

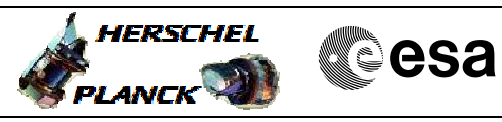

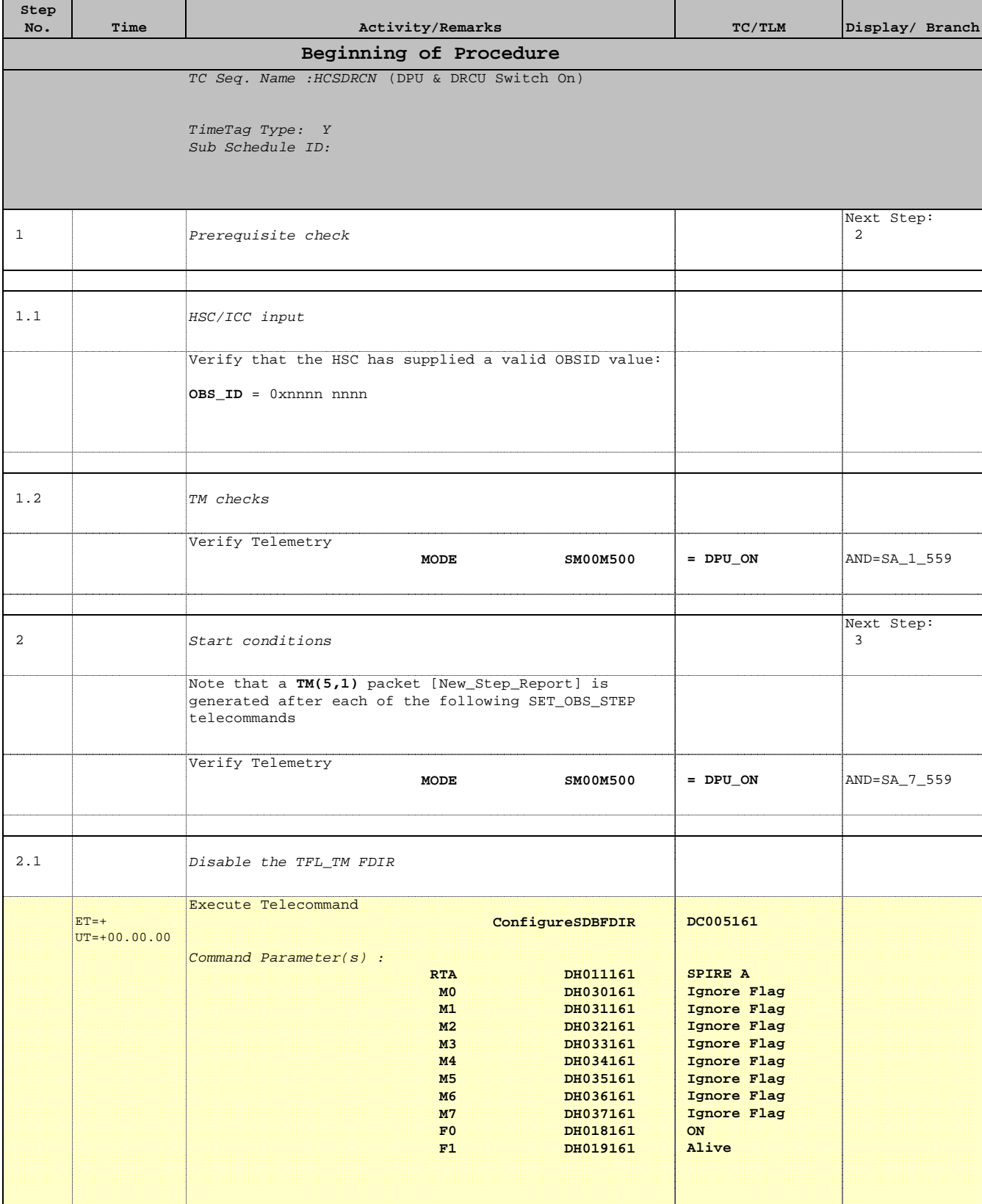

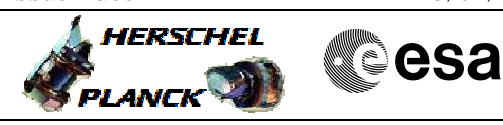

 DRCU\_START DRCU Start File: H\_COP\_SPI\_DRCN.xls Author: L.Lucas-hp

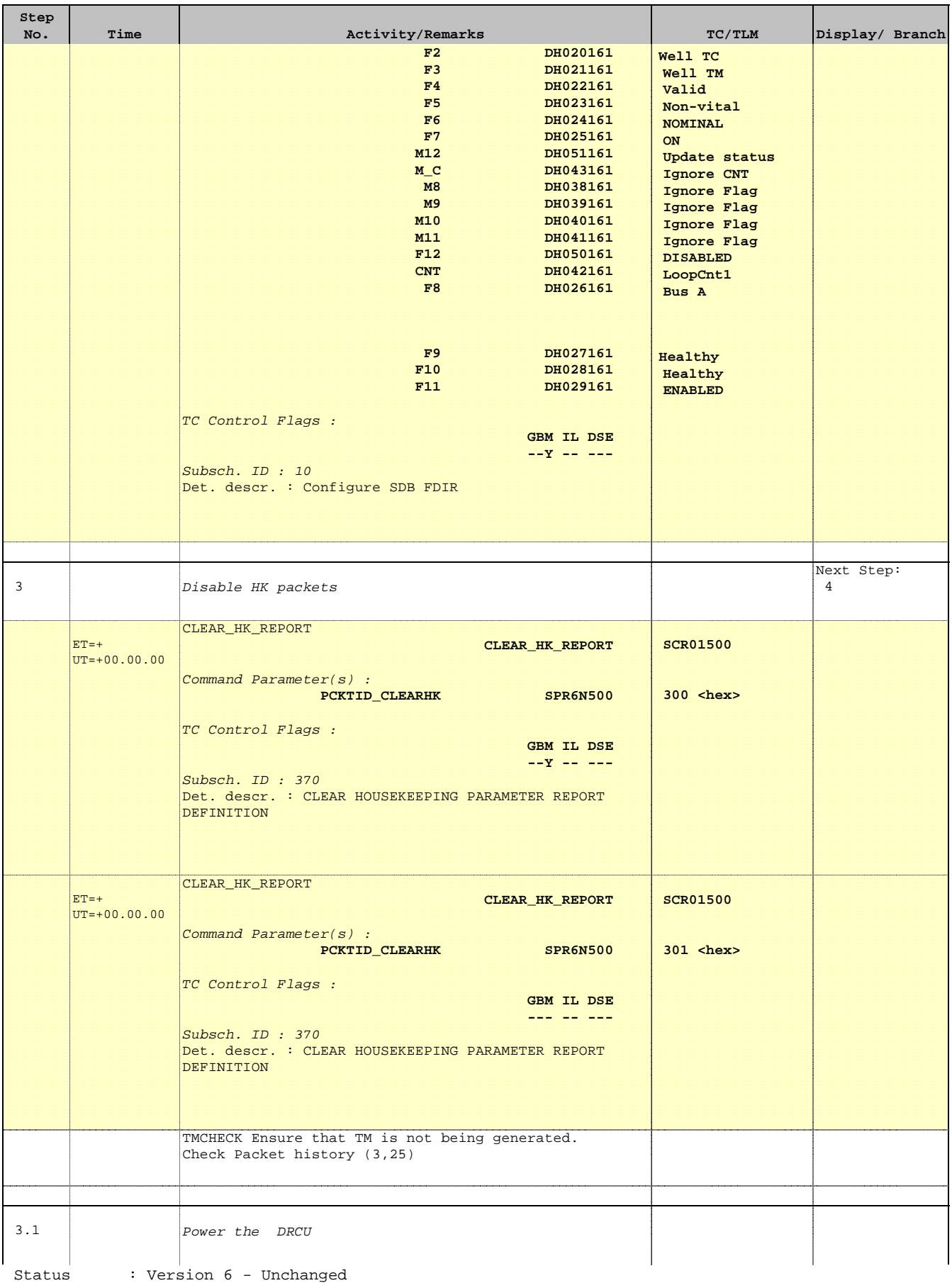

Last Checkin: 04/05/09

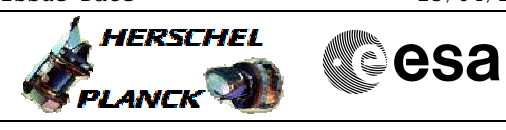

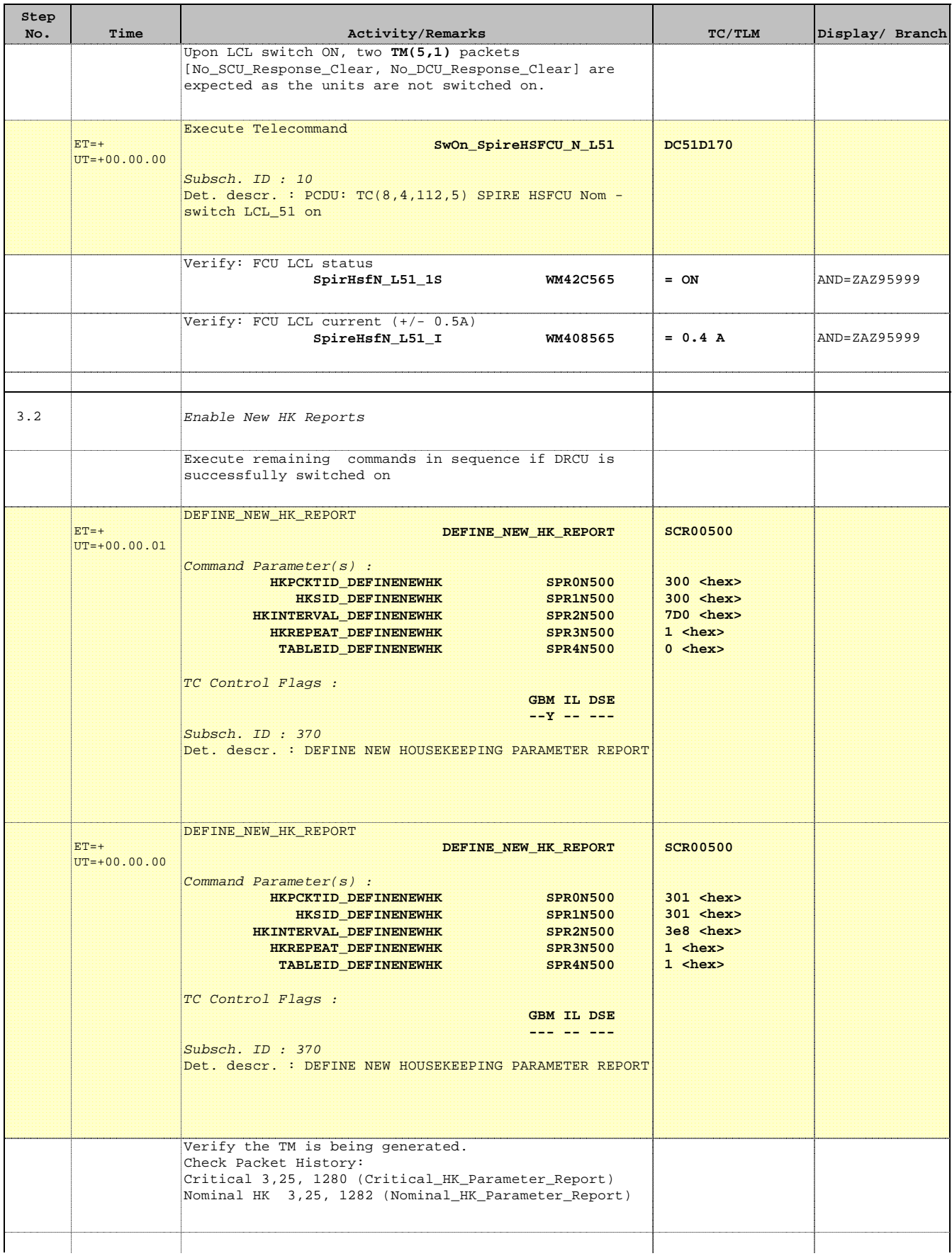

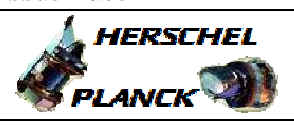

 DRCU\_START DRCU Start File: H\_COP\_SPI\_DRCN.xls Author: L.Lucas-hp

'n

÷

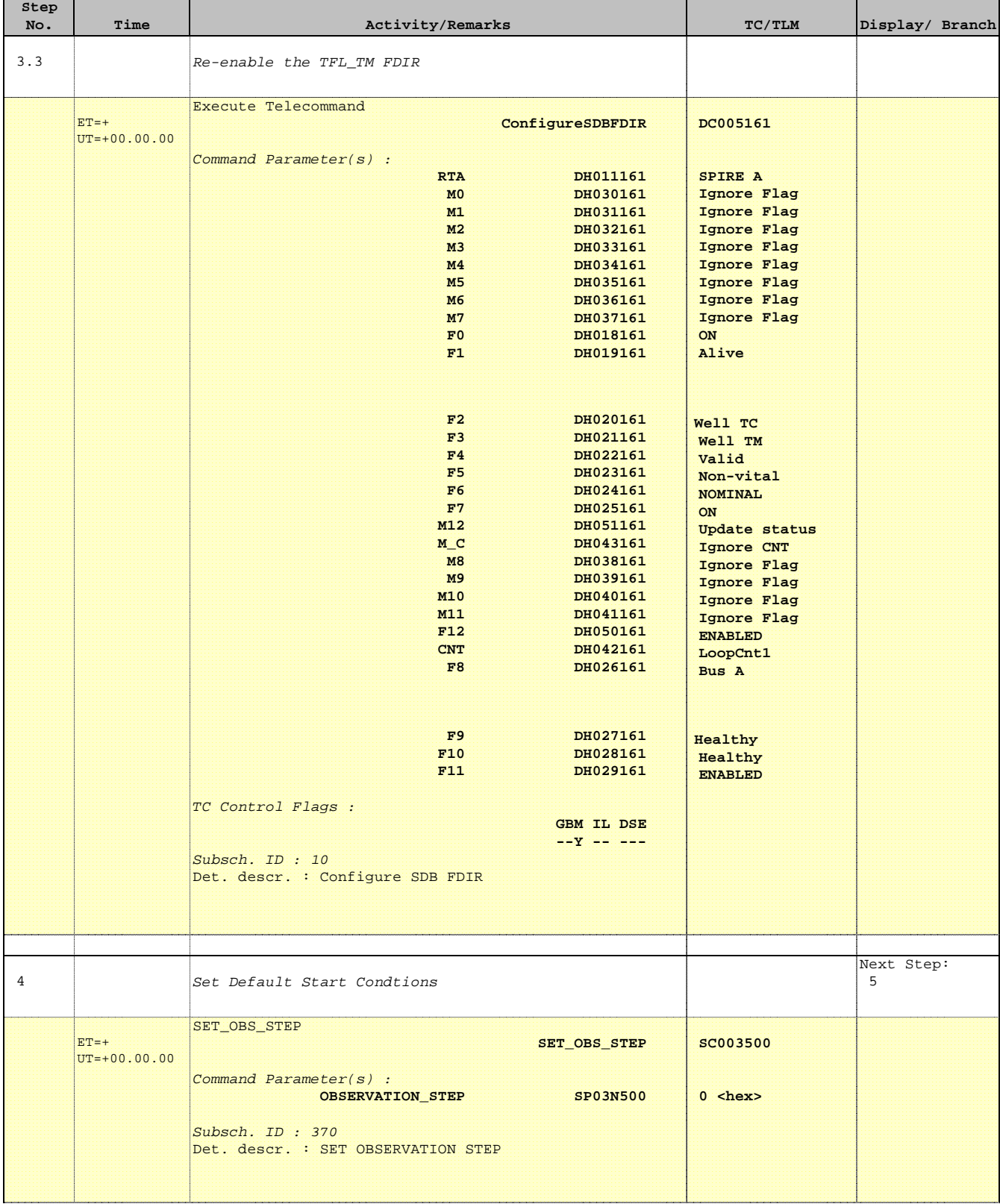

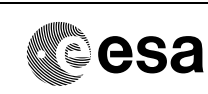

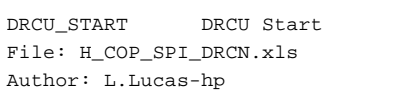

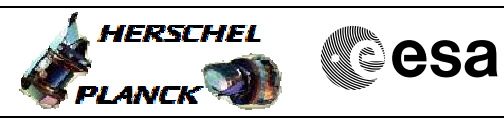

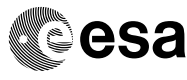

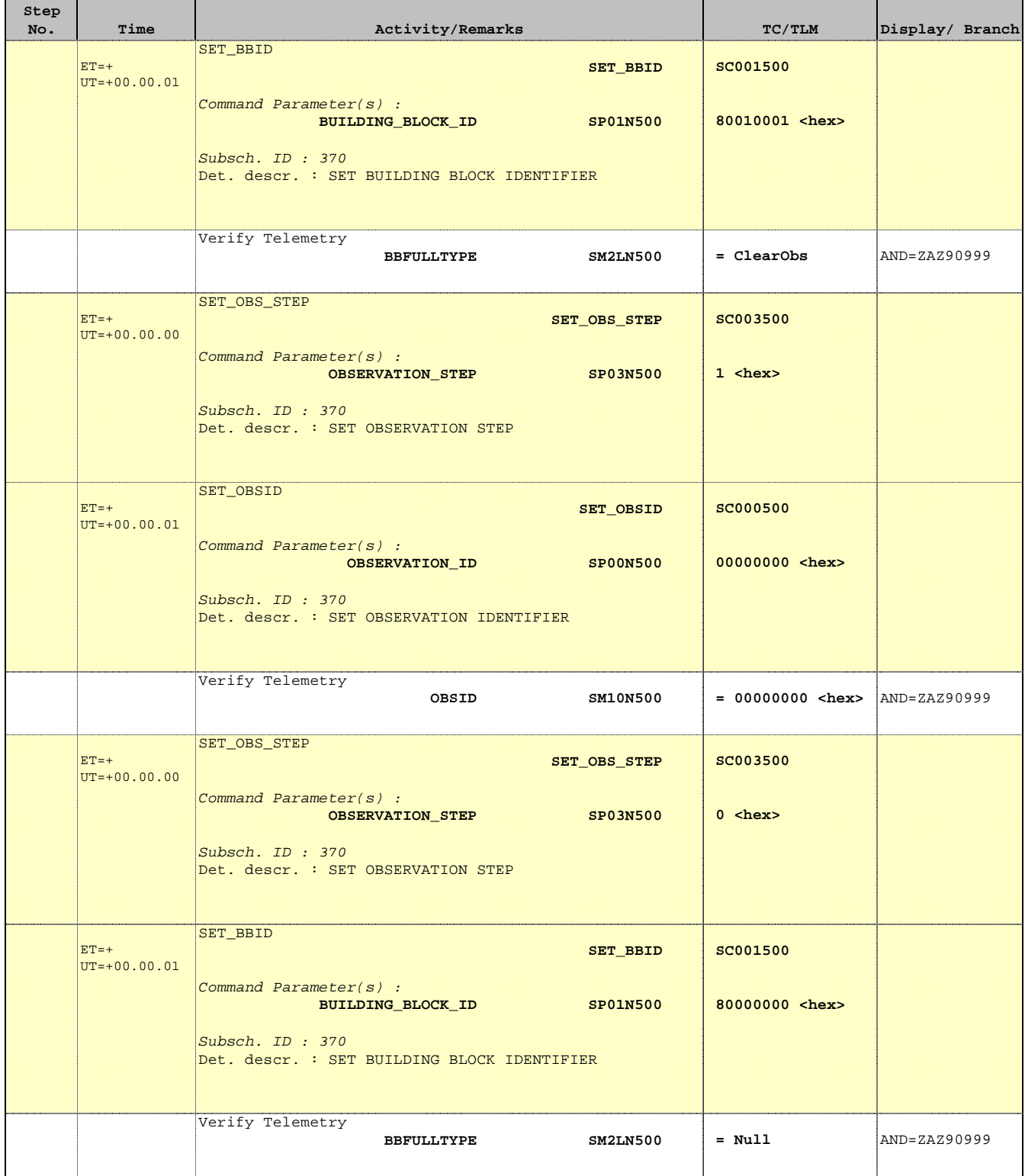

Doc No. :PT-HMOC-OPS-FOP-6001-OPS-OAH Fop Issue : 3.0  $\begin{tabular}{lllllllllll} \textbf{Fop Issue}: & & & & 3.0 \\ \textbf{Issue Date:} & & & 13/04/10 \\ \end{tabular}$ 

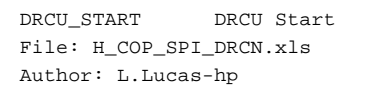

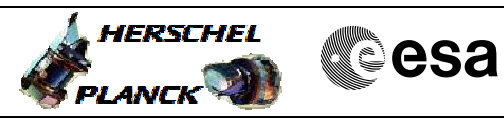

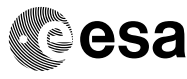

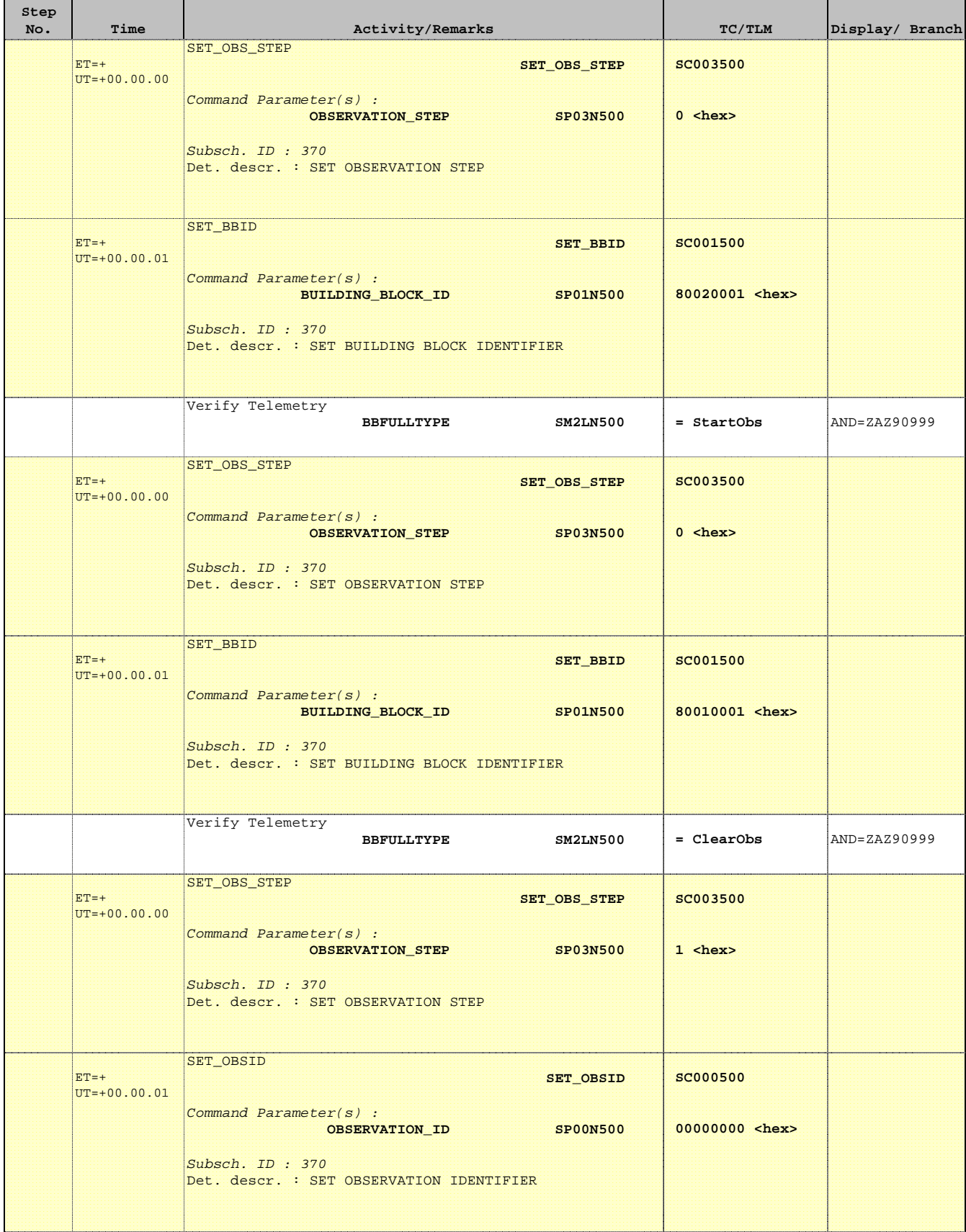

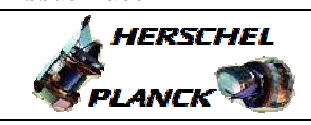

**CSA** 

T

 $\blacksquare$ 

n

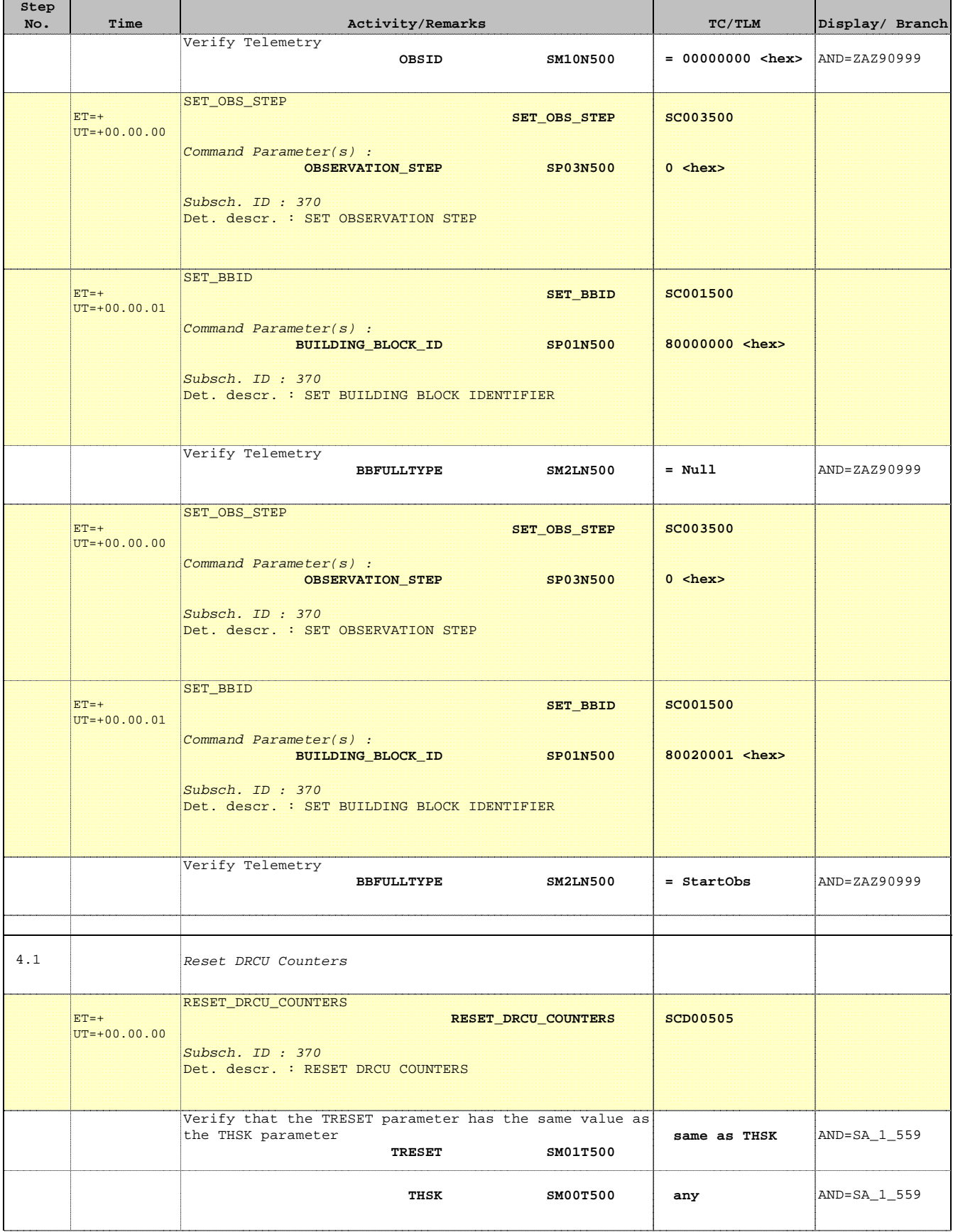

T

 $\blacksquare$ 

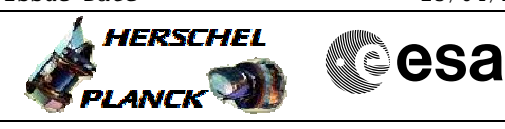

 DRCU\_START DRCU Start File: H\_COP\_SPI\_DRCN.xls Author: L.Lucas-hp

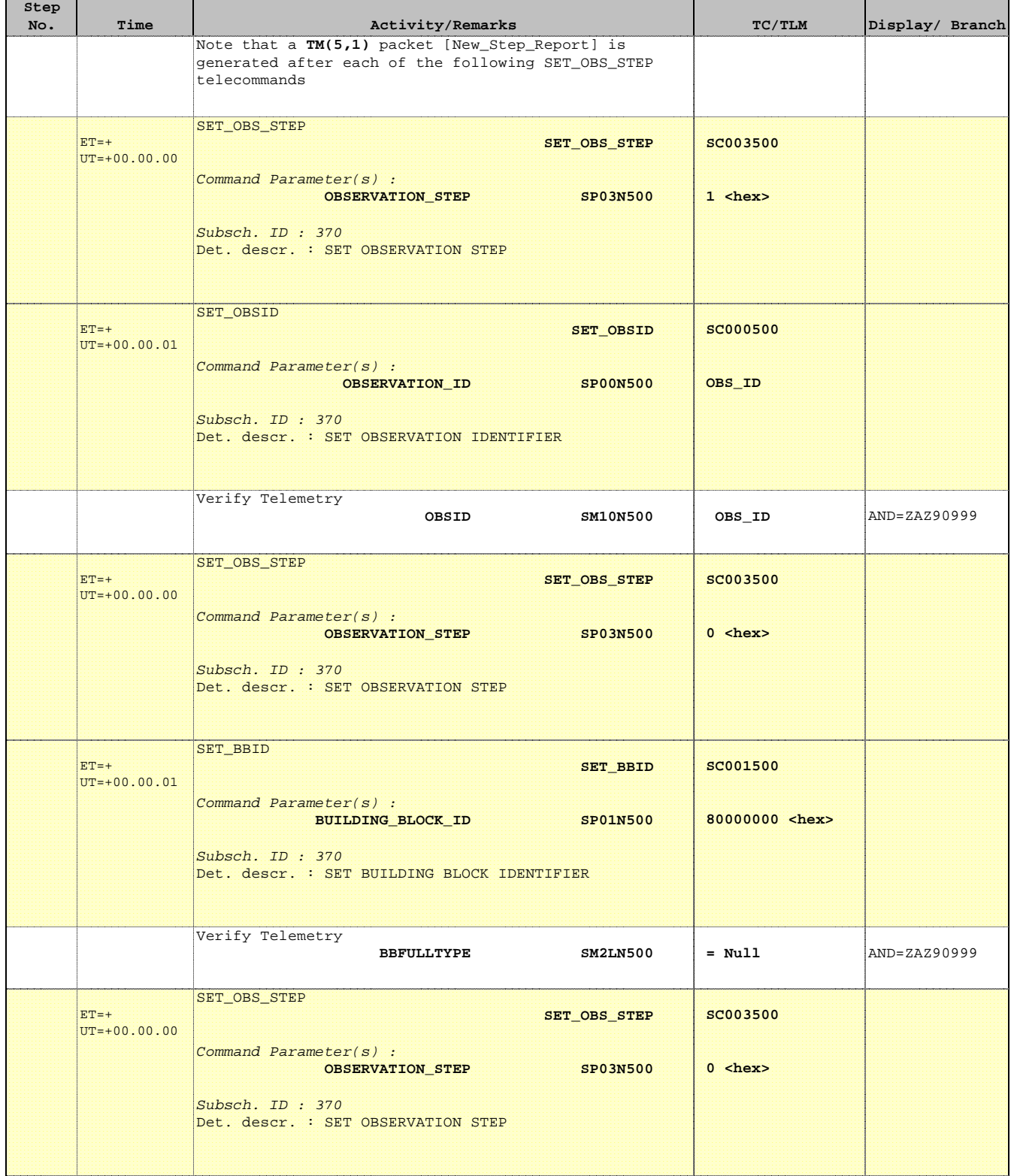

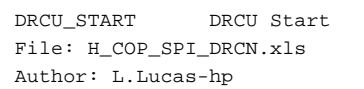

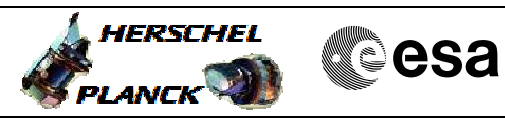

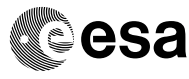

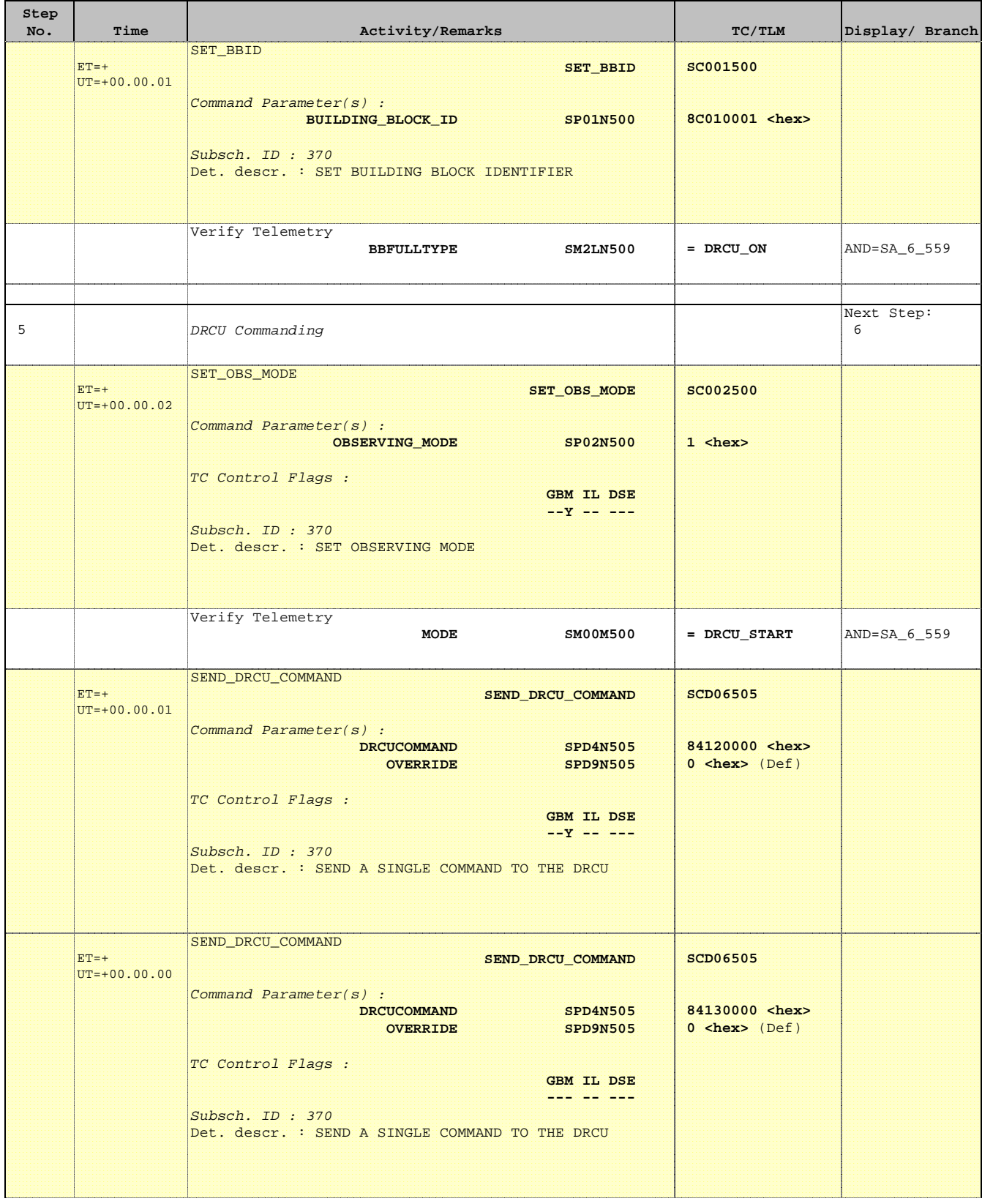

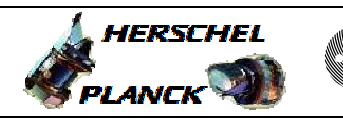

**CSA** 

T

 $\blacksquare$ 

 DRCU\_START DRCU Start File: H\_COP\_SPI\_DRCN.xls Author: L.Lucas-hp

n

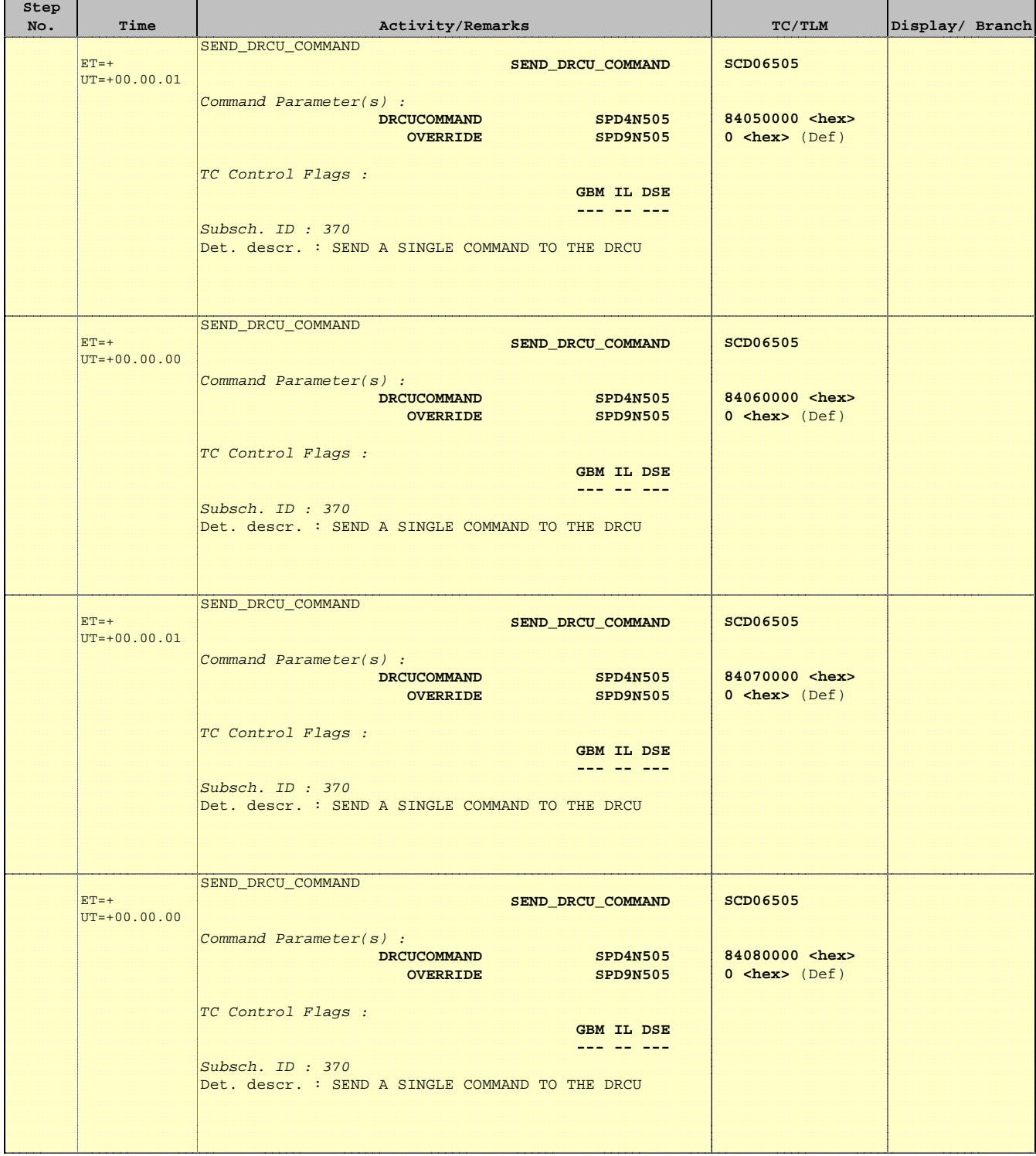

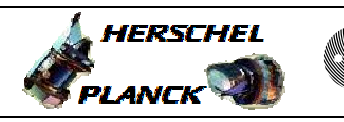

an T

**CSA** 

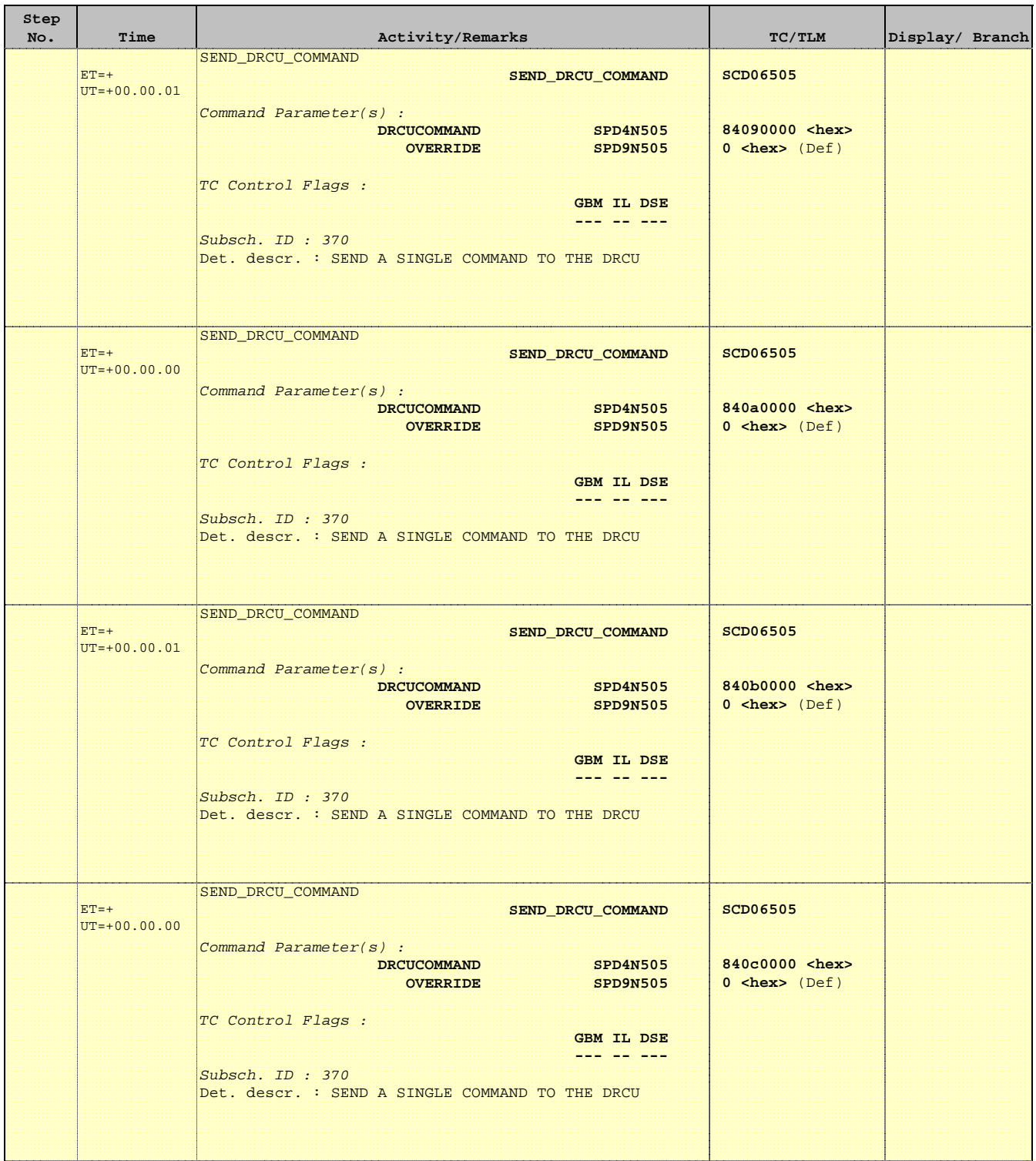

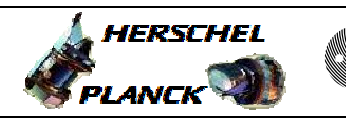

**CSA** 

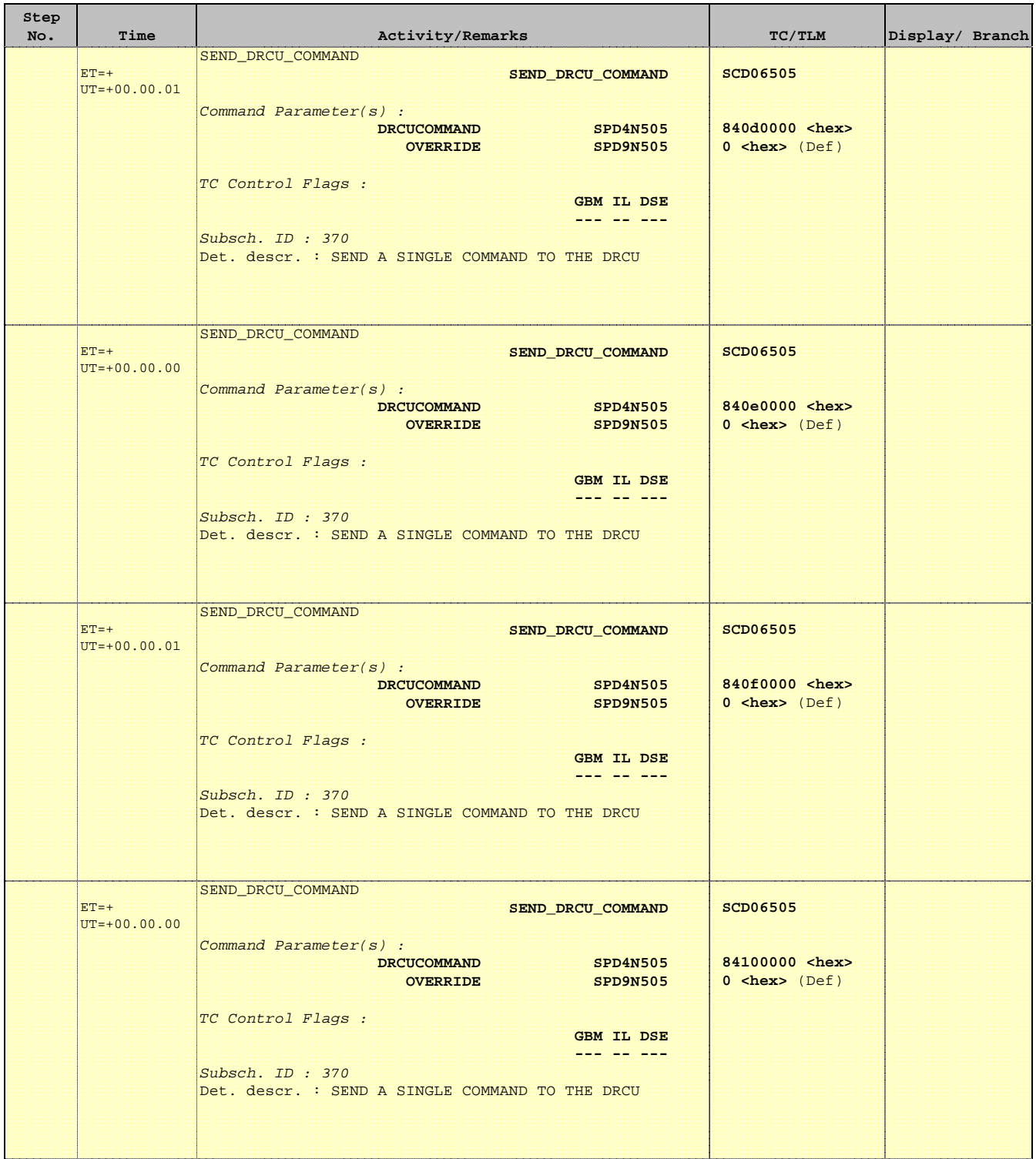

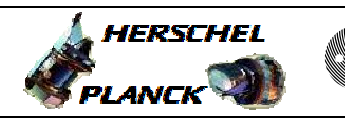

 $\blacksquare$ 

**CSA** 

 $\sim$  1

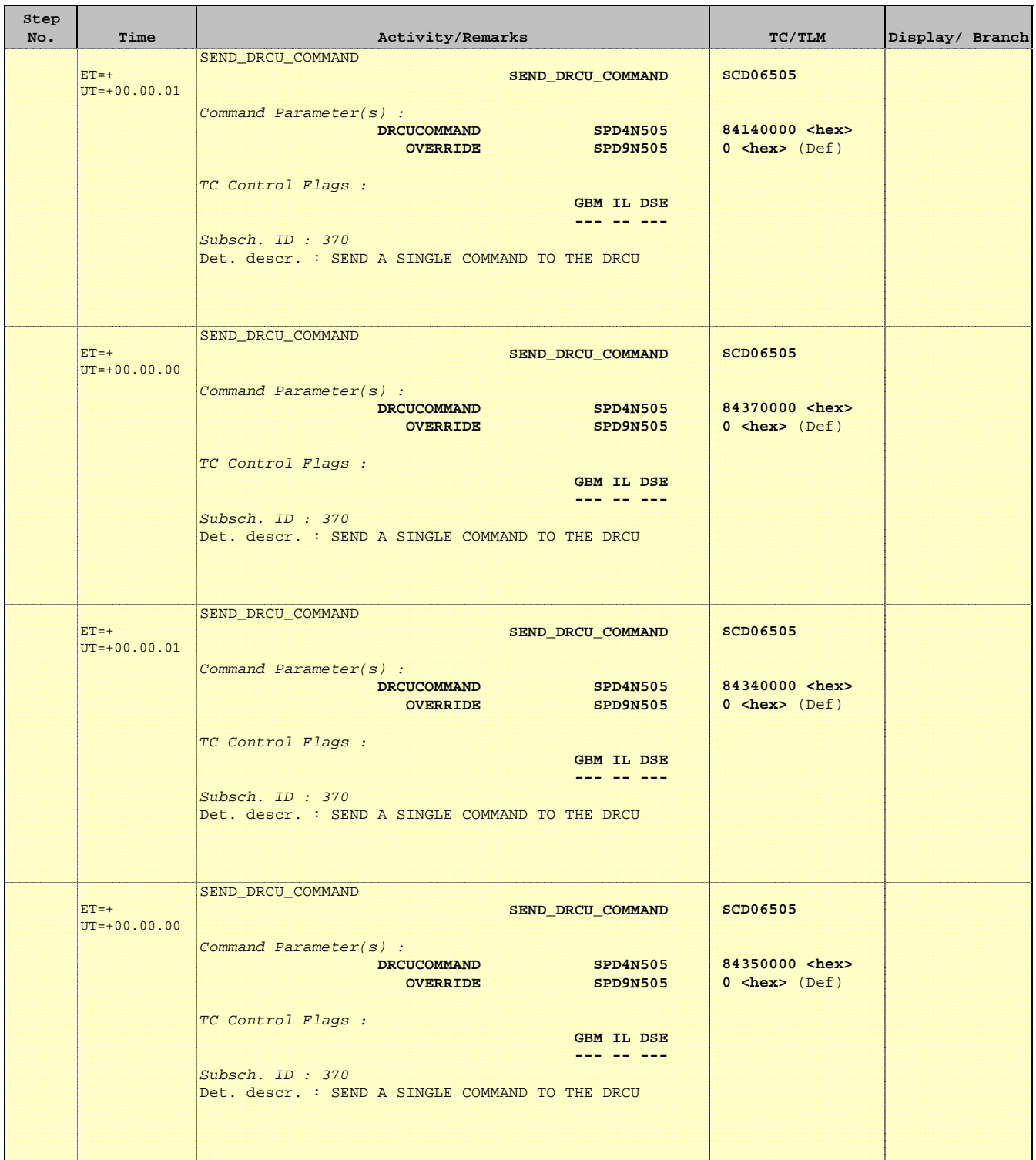

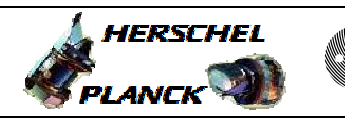

 $\blacksquare$ 

**CSA** 

<u> Tanzania (</u>

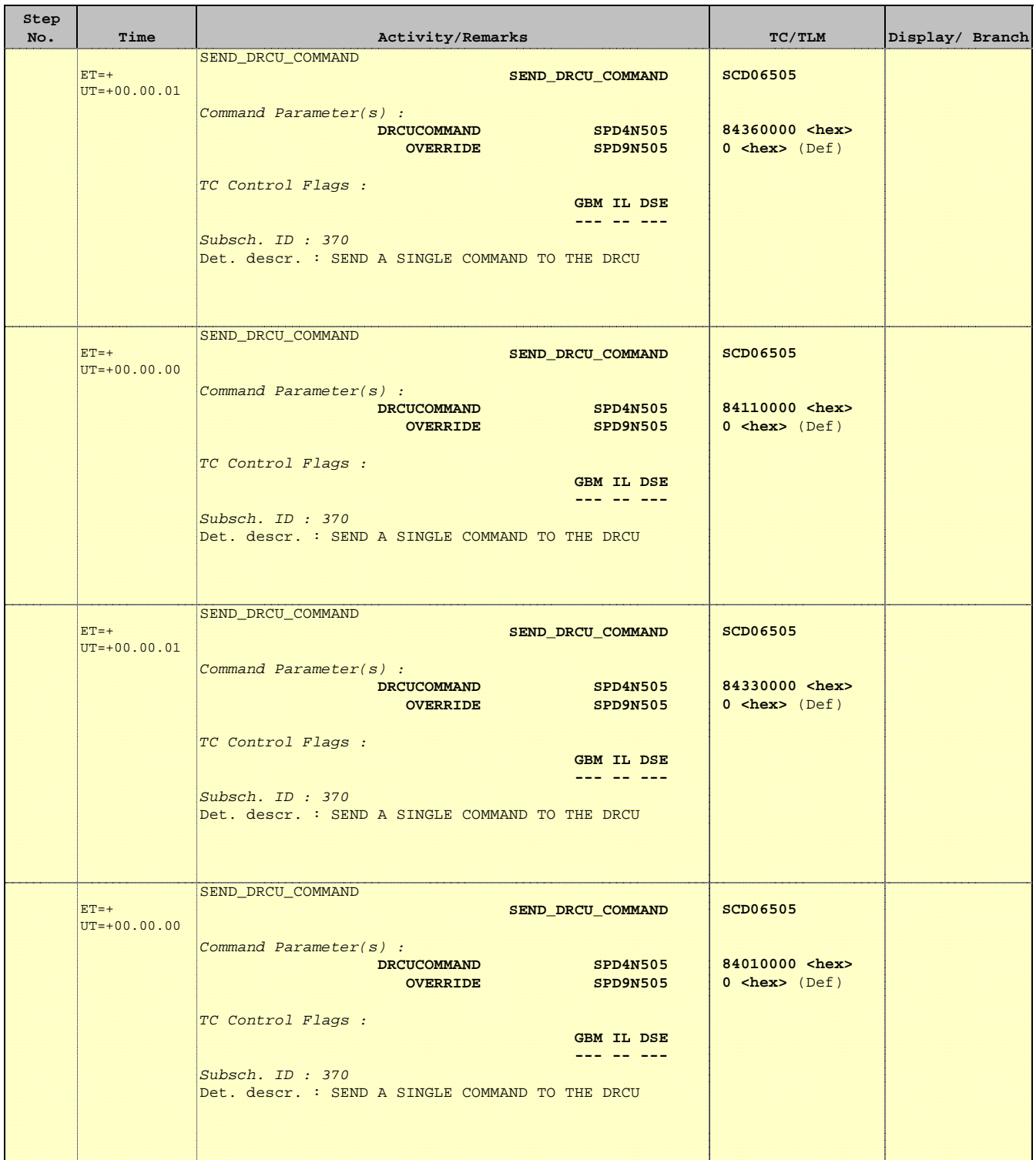

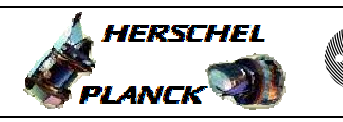

**CSA** 

T

 $\blacksquare$ 

 DRCU\_START DRCU Start File: H\_COP\_SPI\_DRCN.xls Author: L.Lucas-hp

n

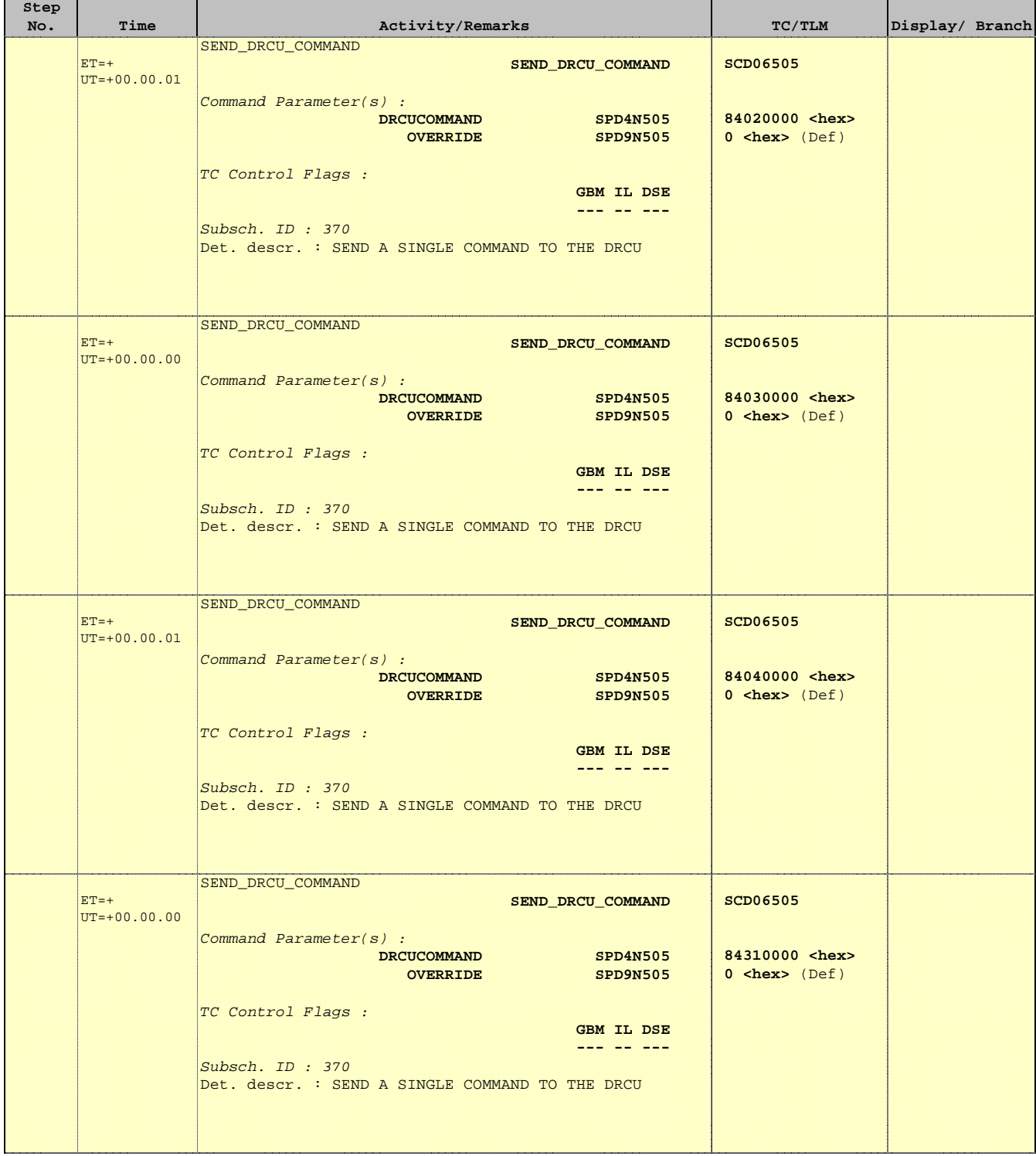

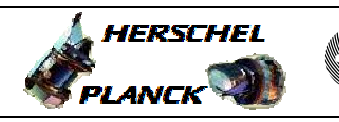

**CSA** 

T

 $\blacksquare$ 

 DRCU\_START DRCU Start File: H\_COP\_SPI\_DRCN.xls Author: L.Lucas-hp

n

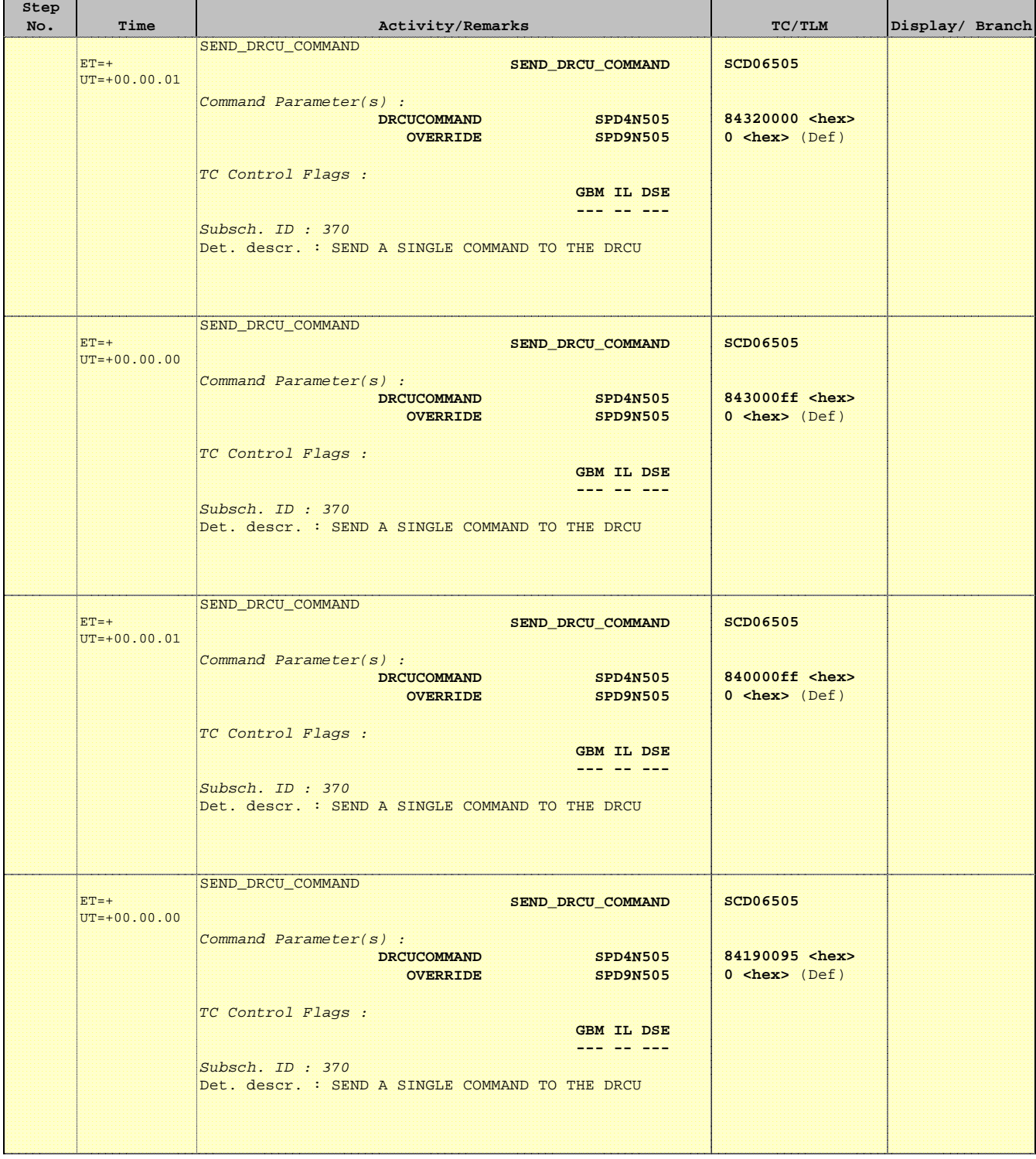

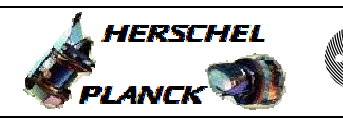

an T

**CSA** 

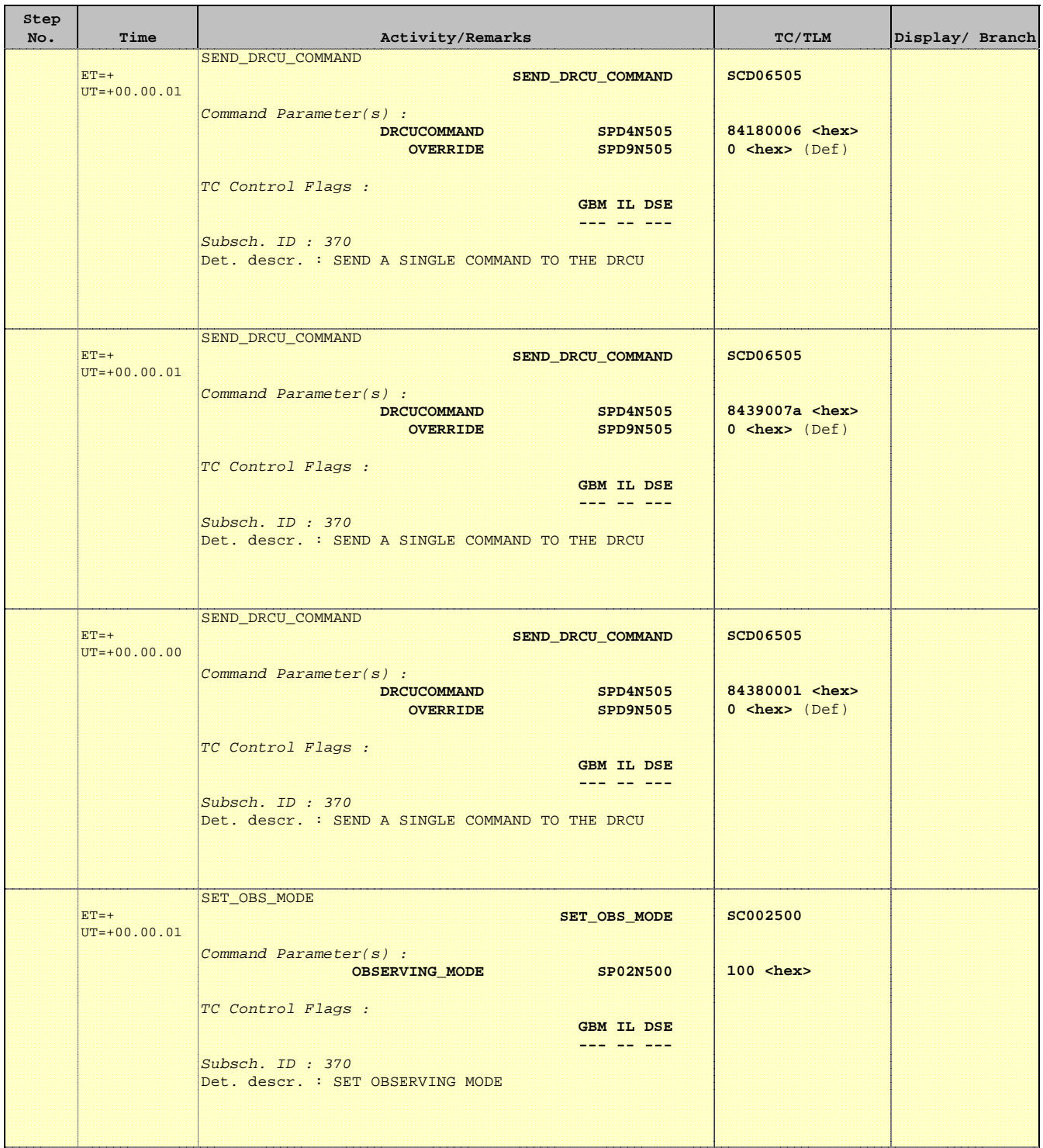

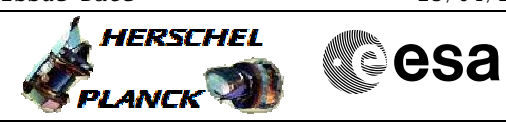

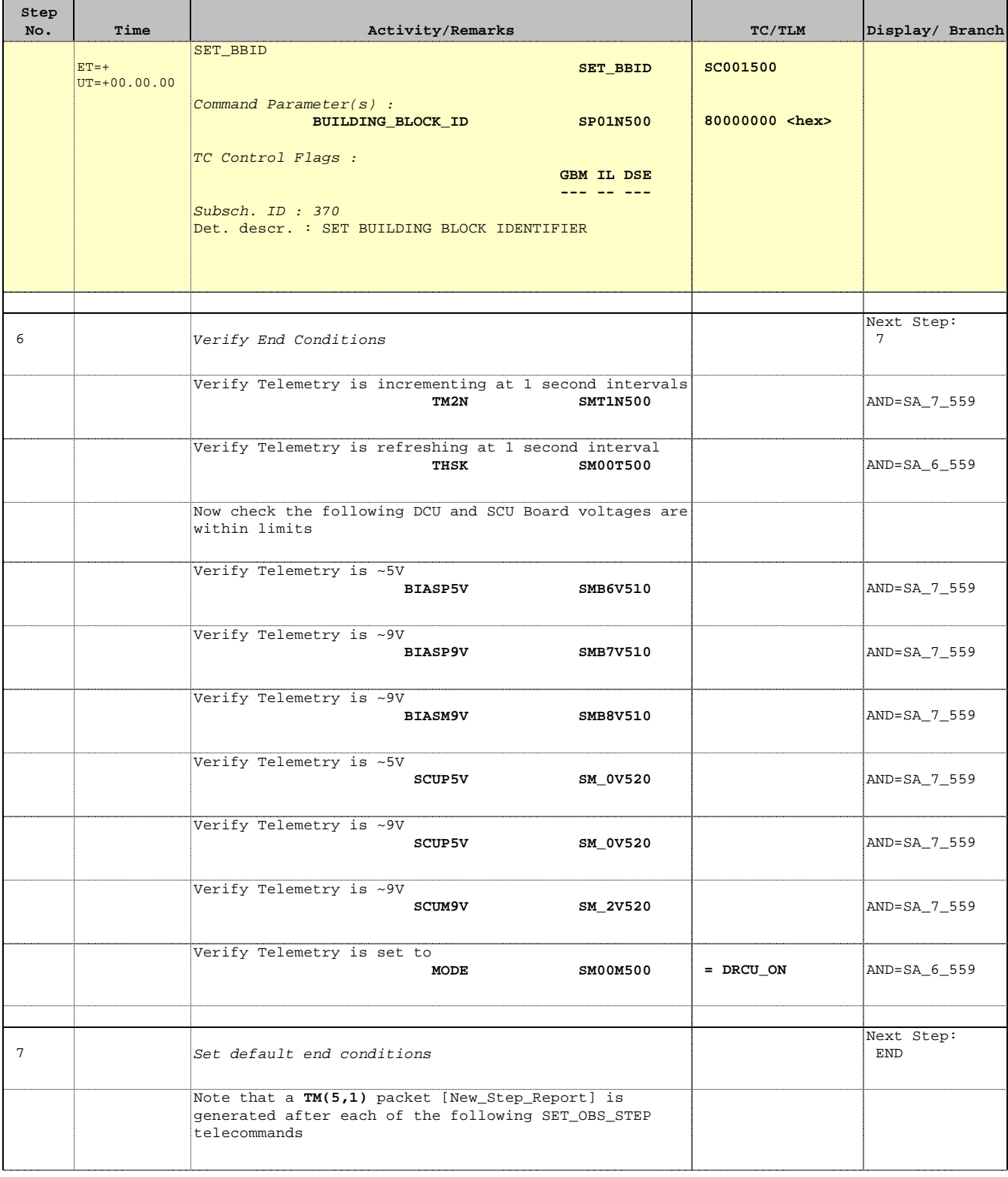

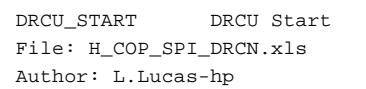

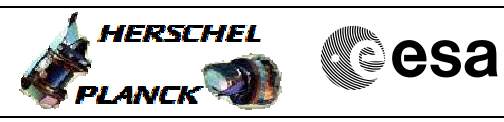

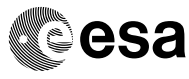

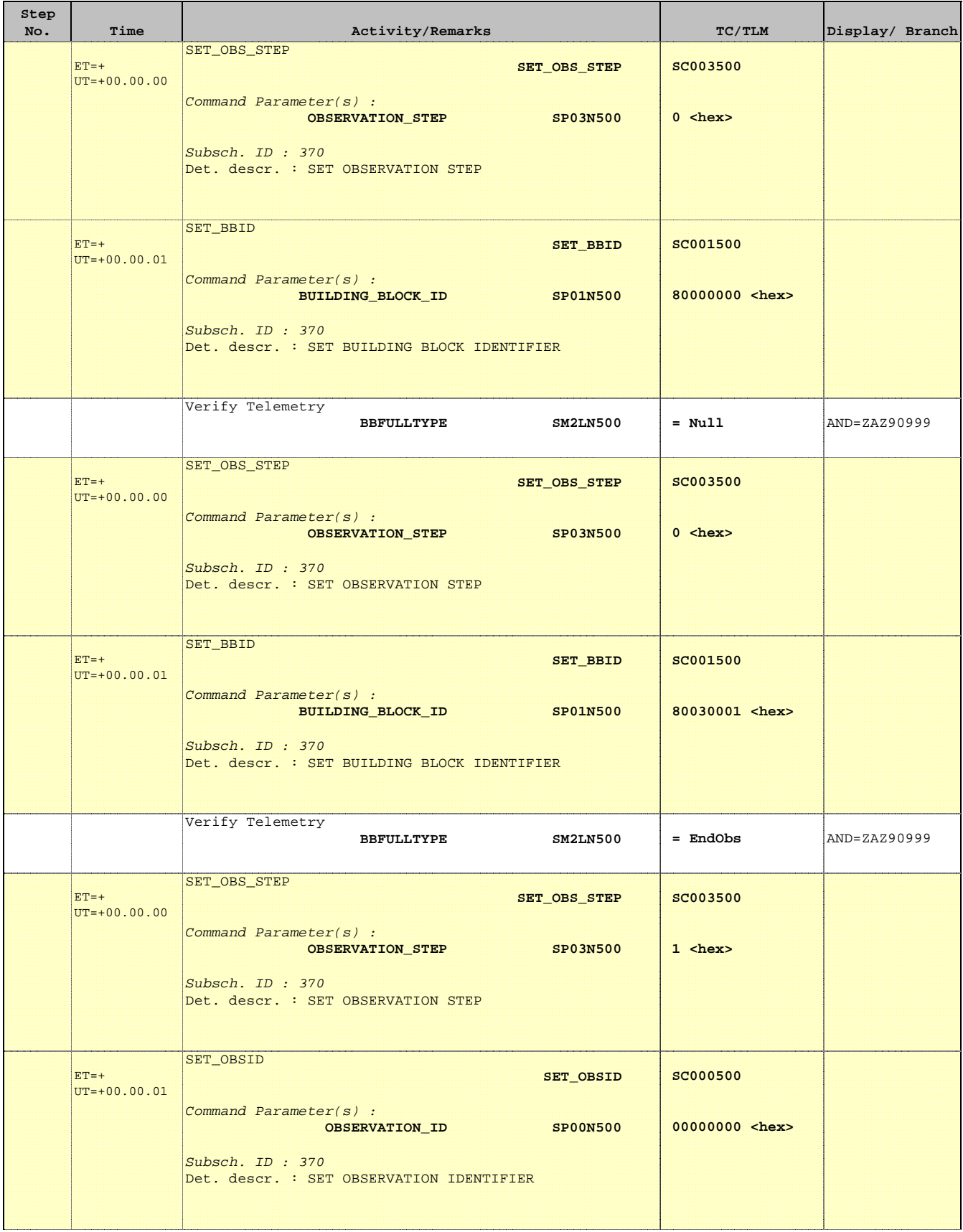

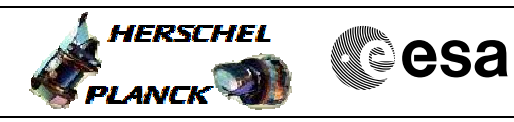

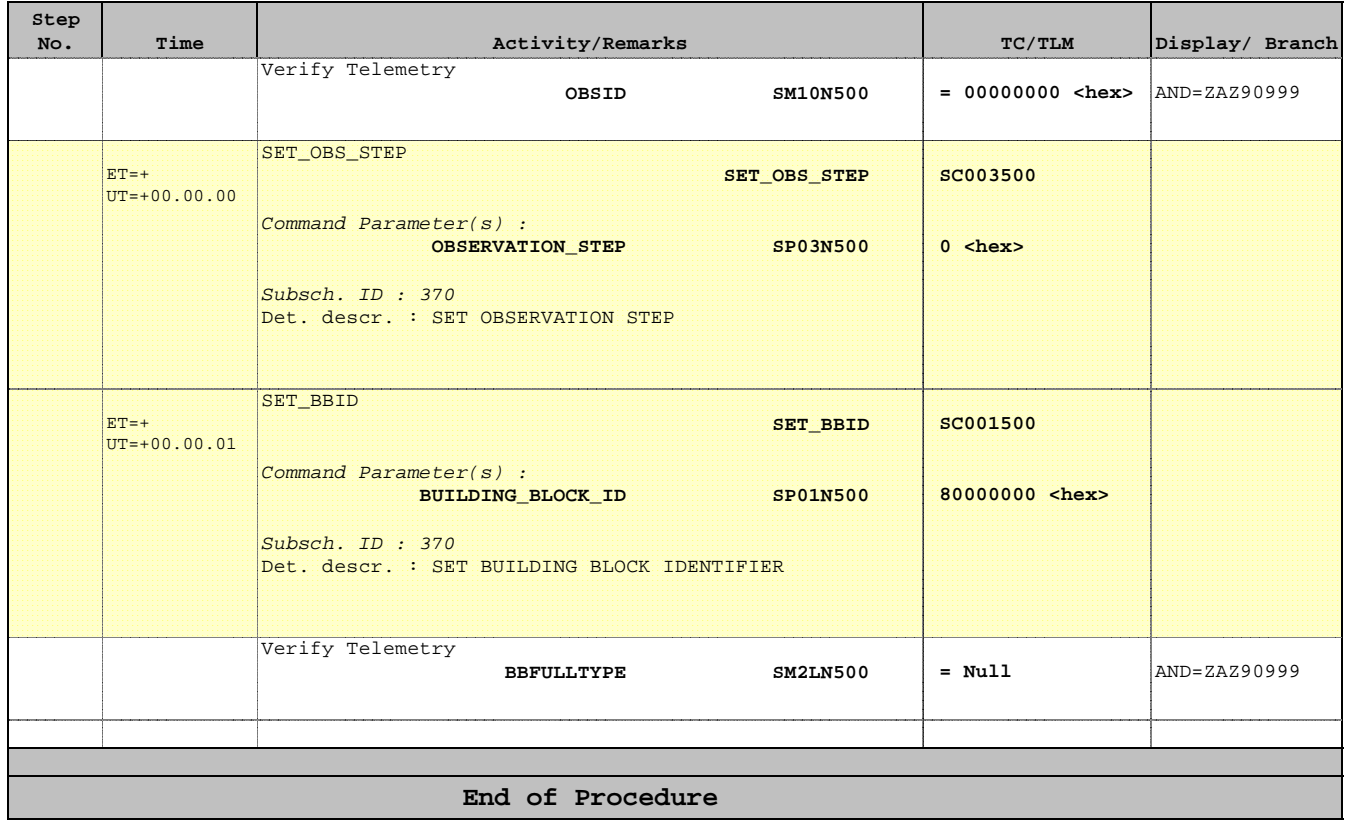